# **ПЕРВЫЕ** ШАГИ **ГИТАРИСТА**

(СЕМИСТРУННАЯ ГИТАРА)

Выпуск 22

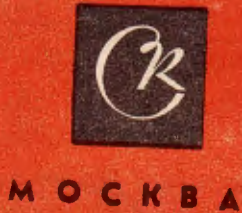

## ЭКОСЕЗ

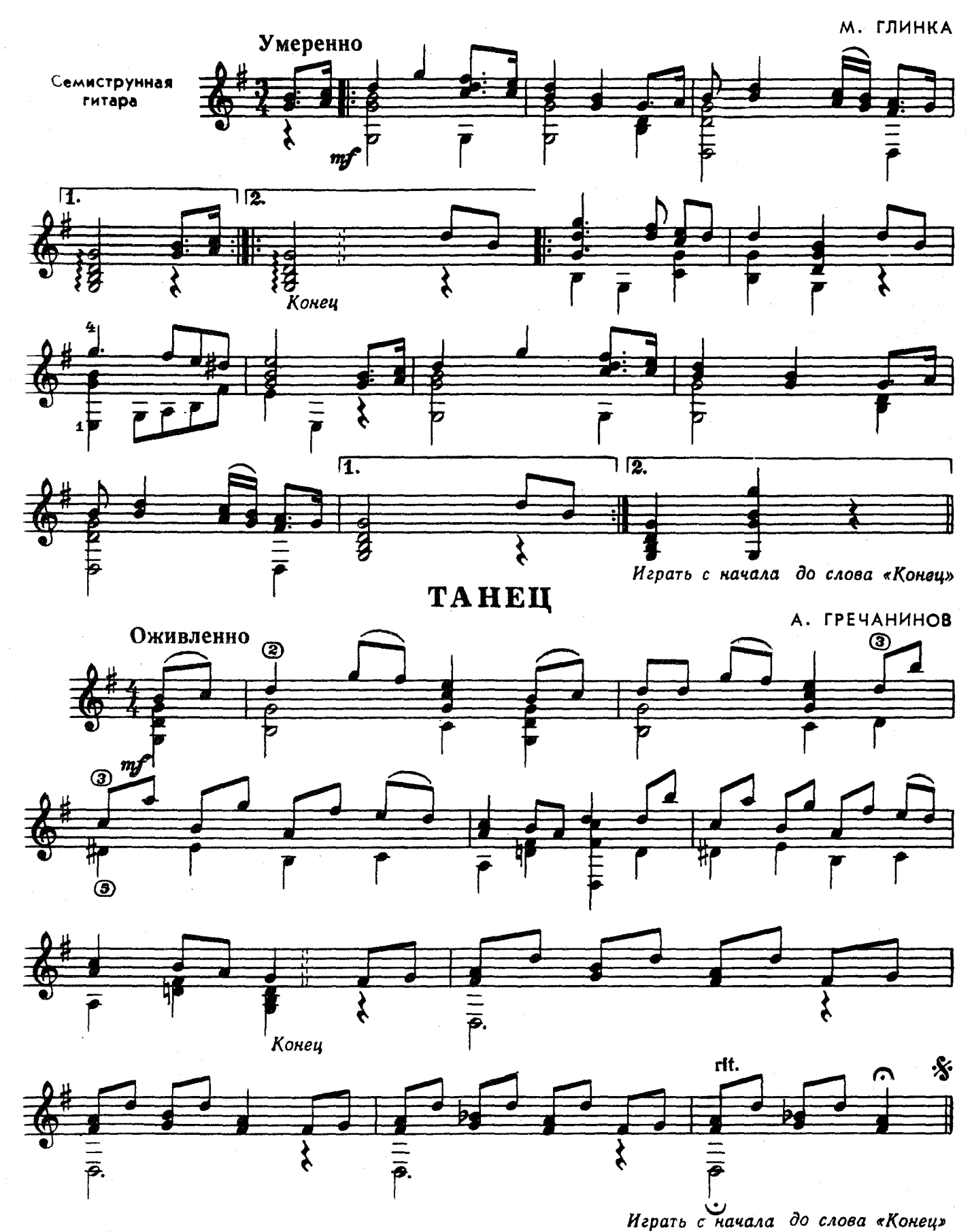

 $\boldsymbol{2}$ 

с 1163 к

**MA3YPKA** 

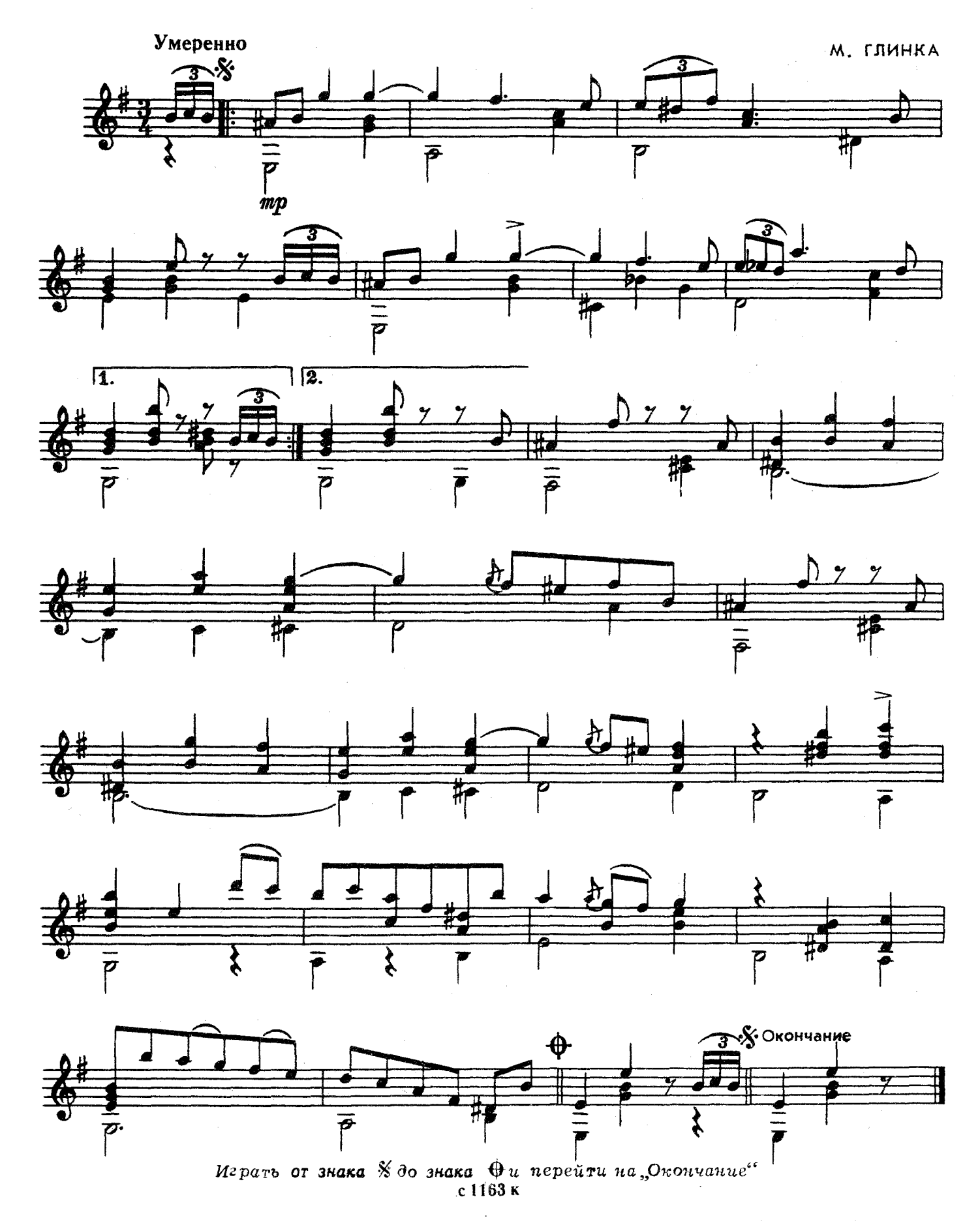

 $\bar{2}$ 

# нищая

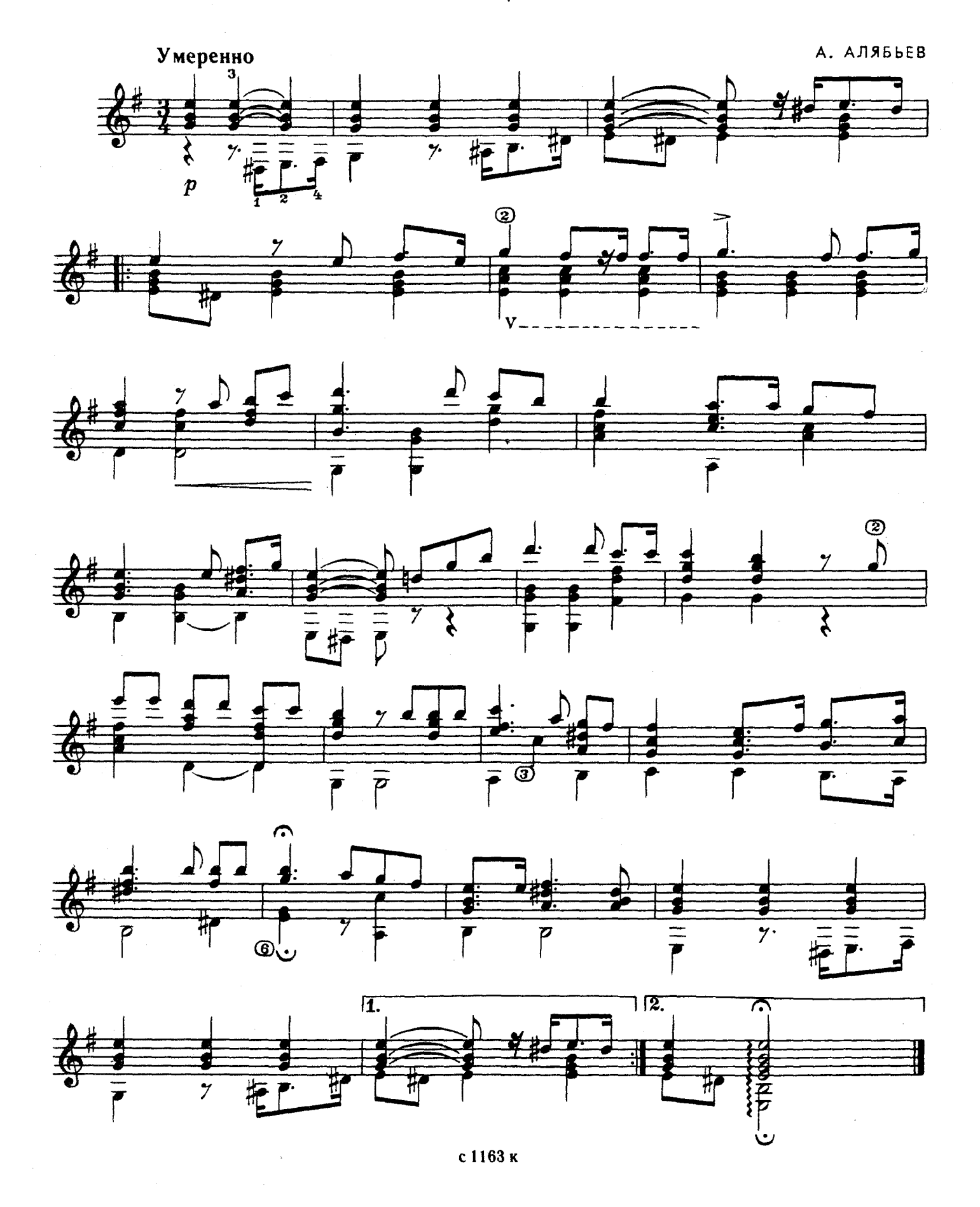

## АЛЛЕГРО

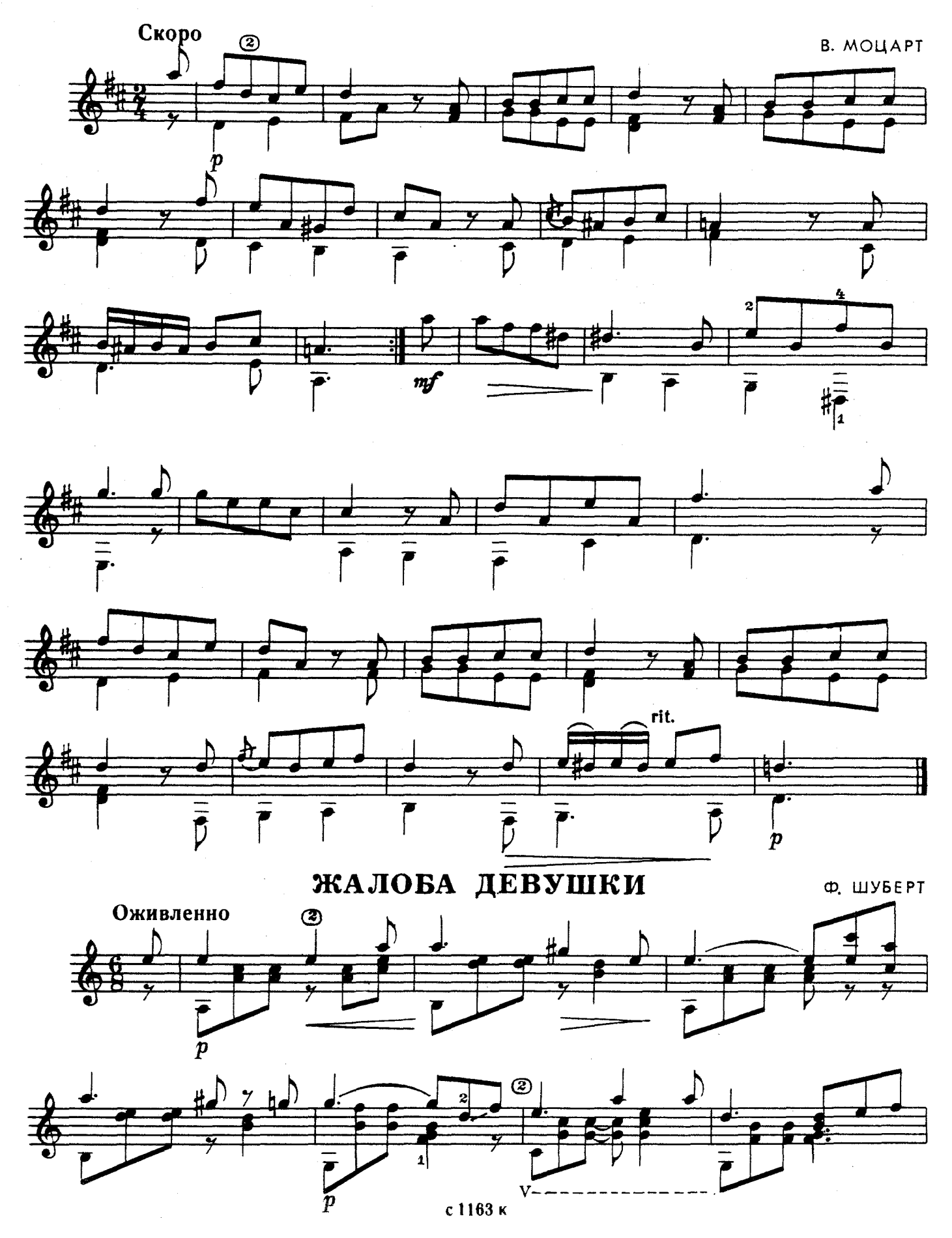

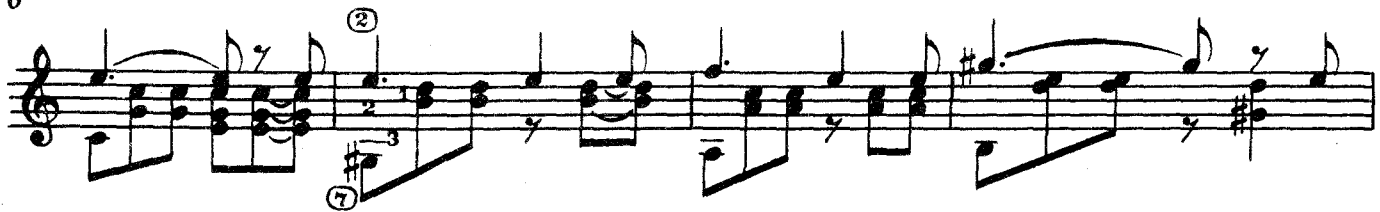

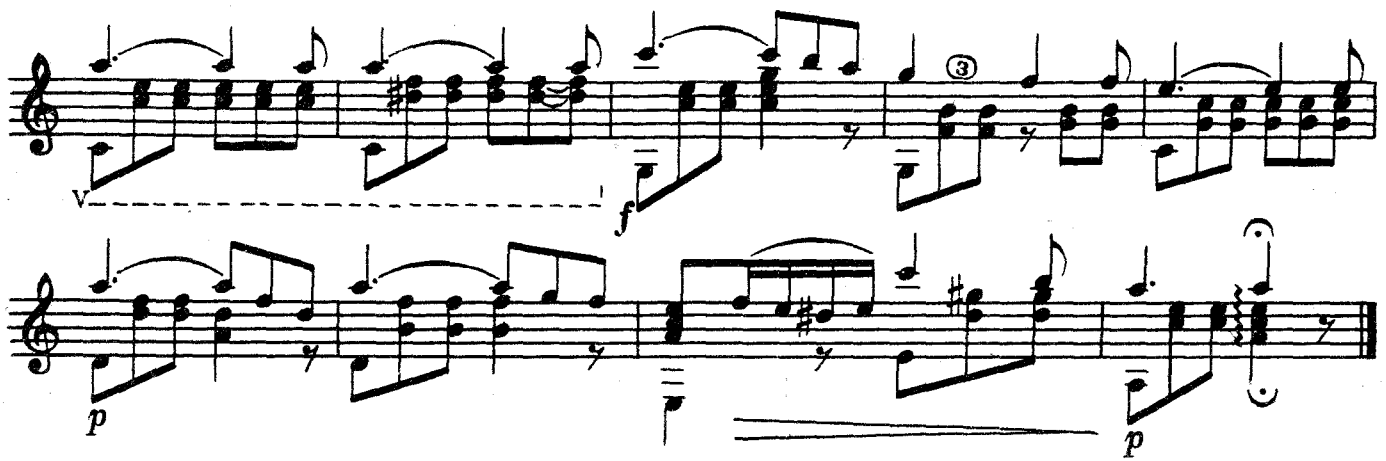

на лодке

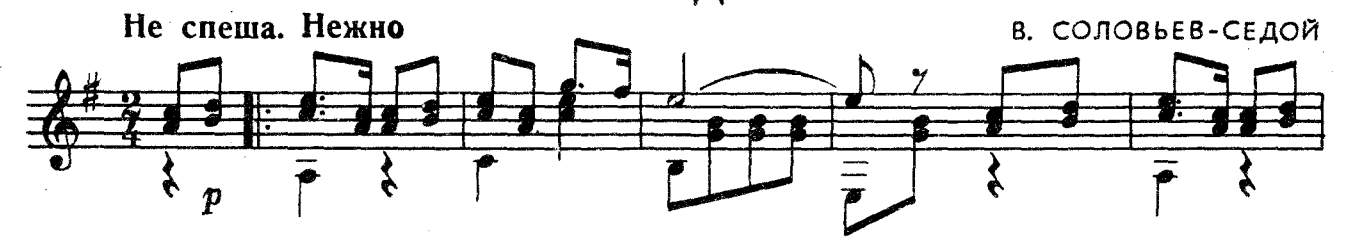

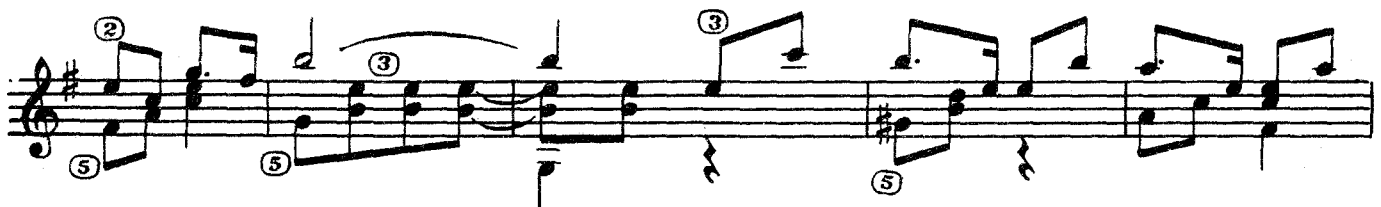

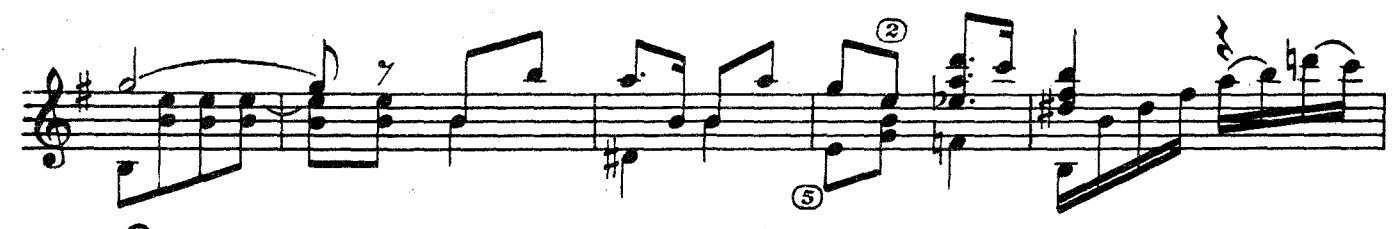

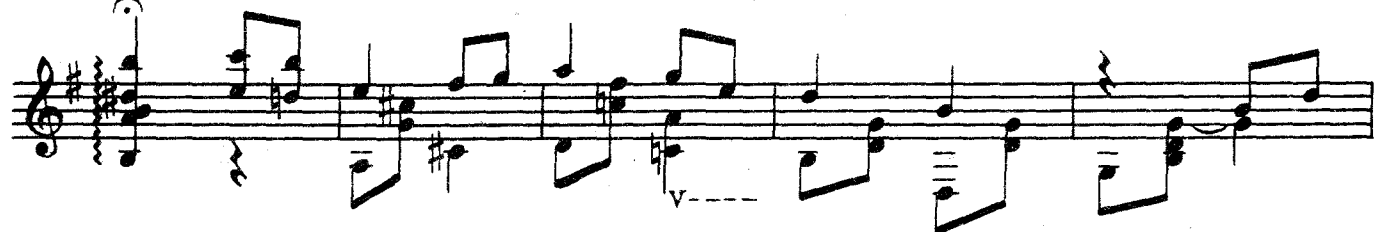

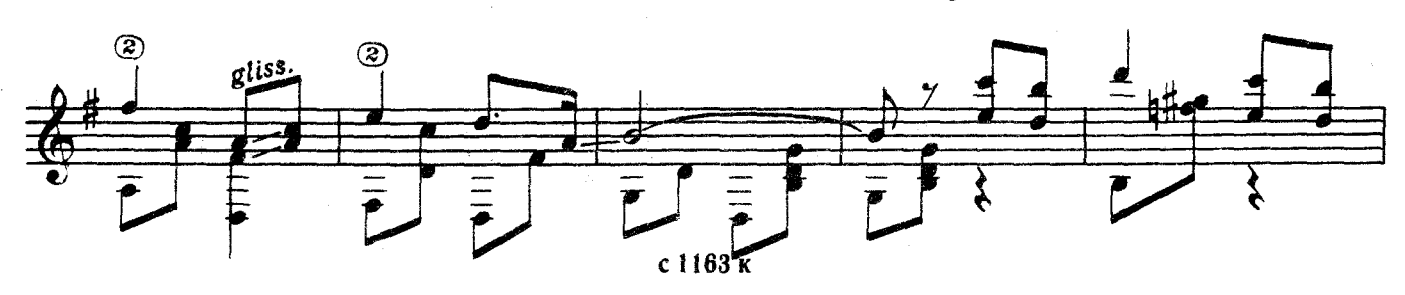

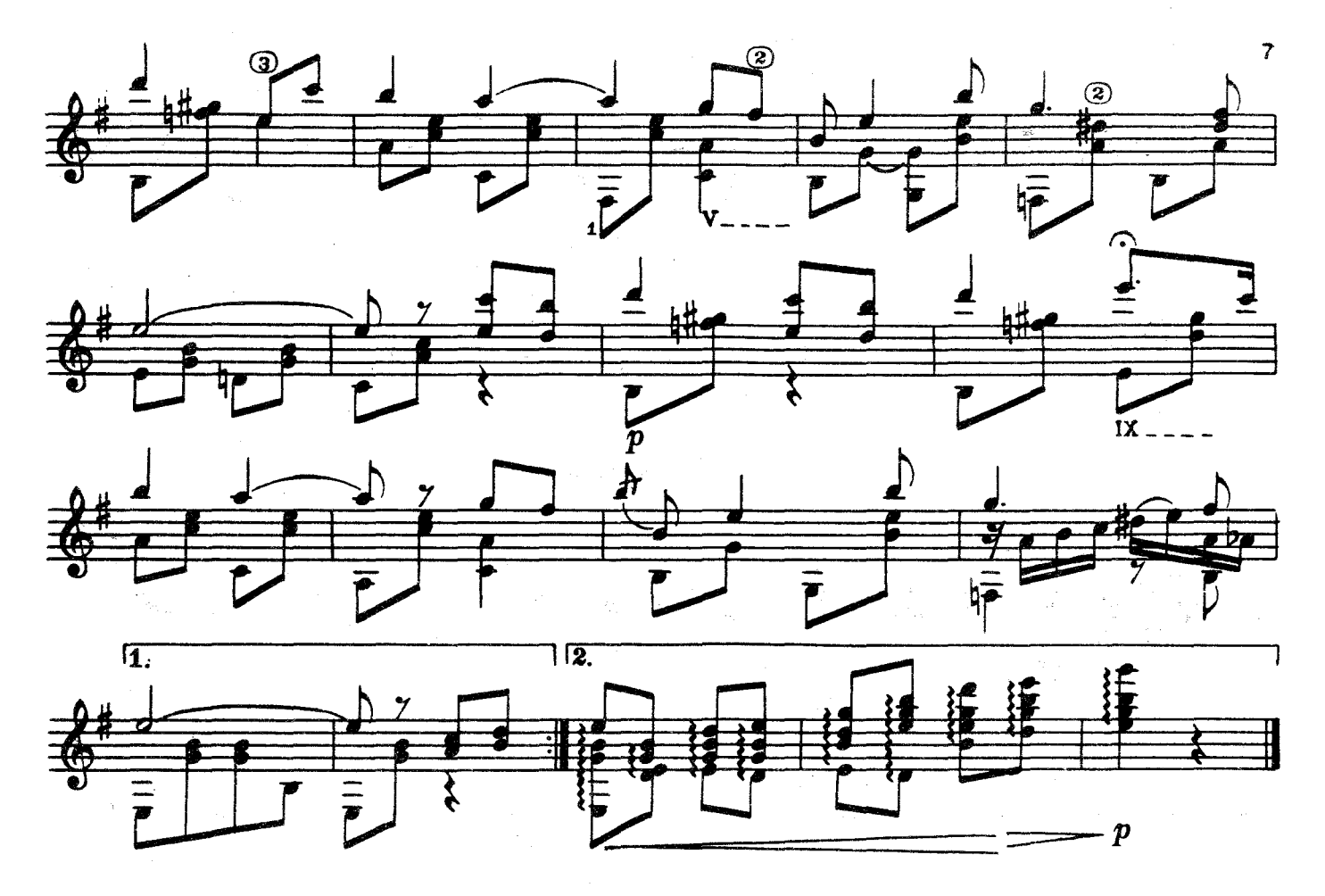

МОСКВИЧИ

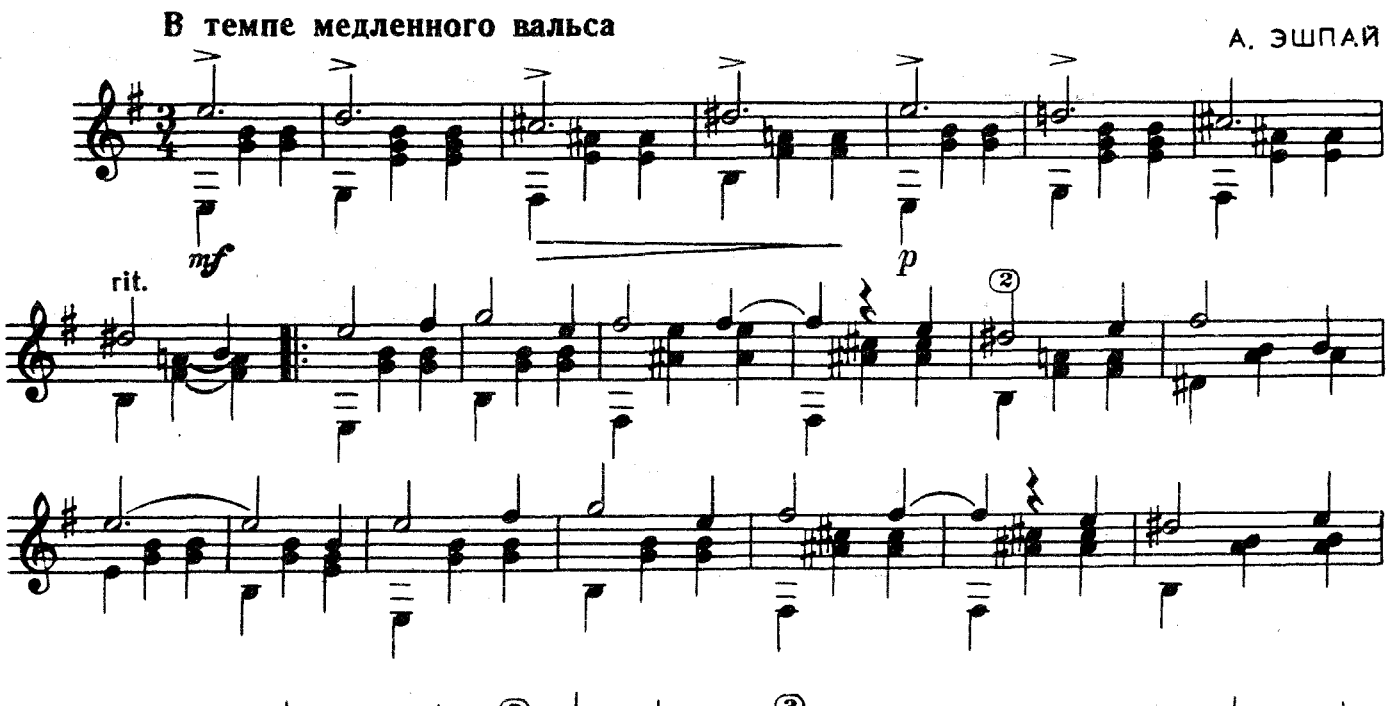

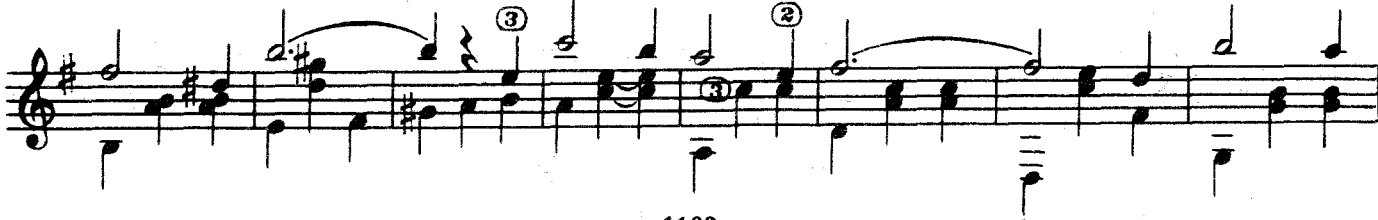

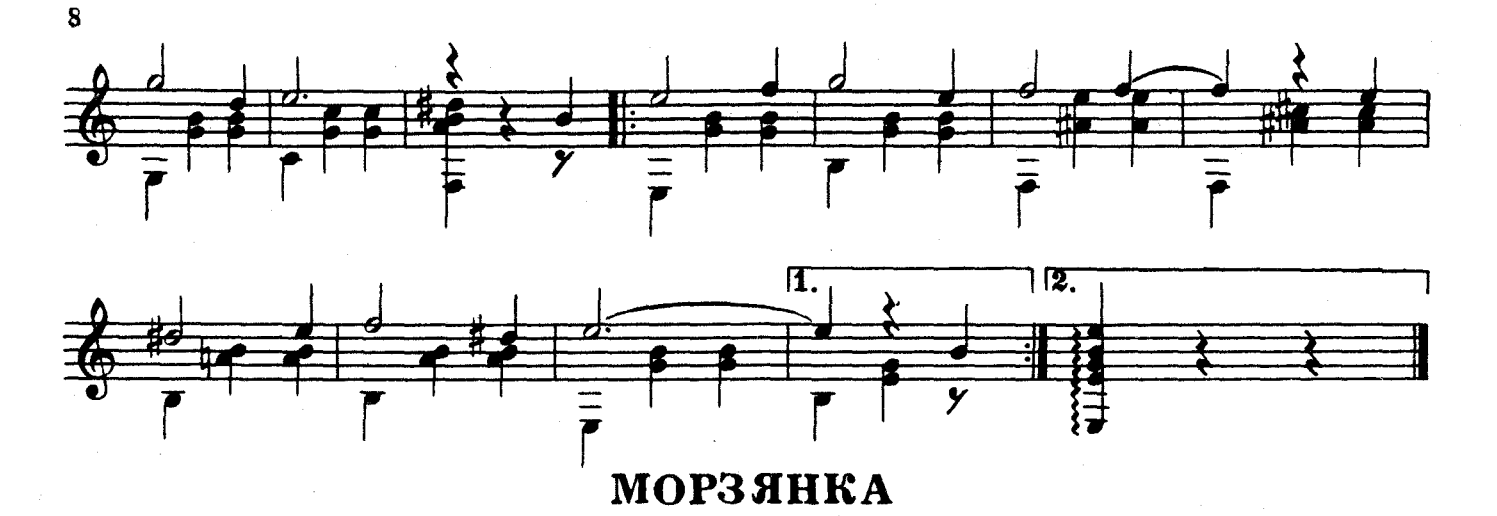

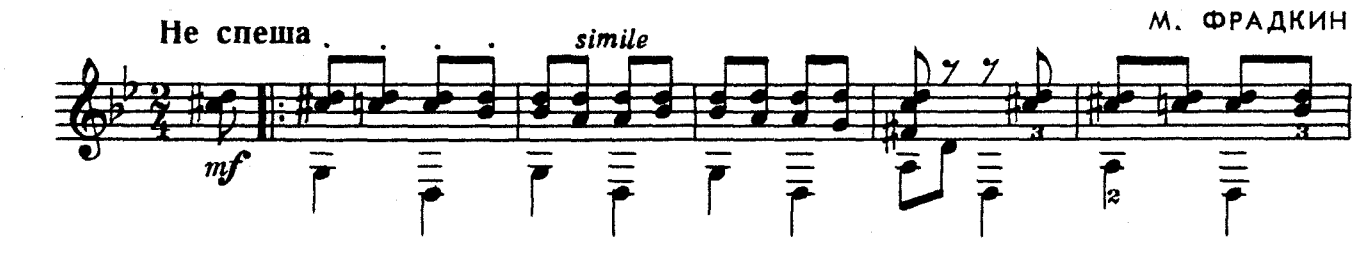

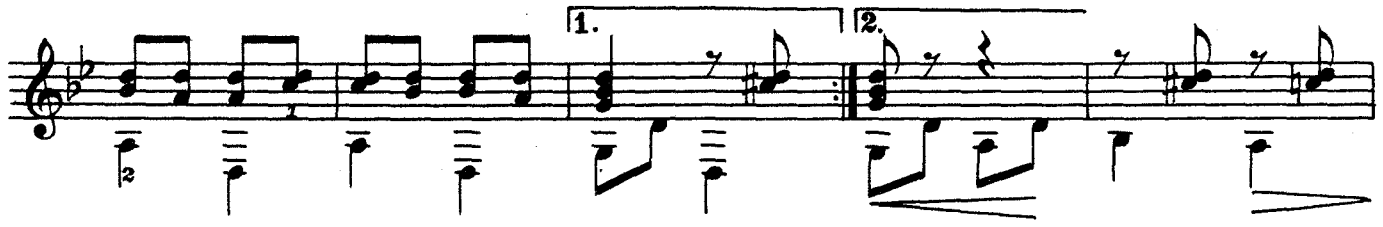

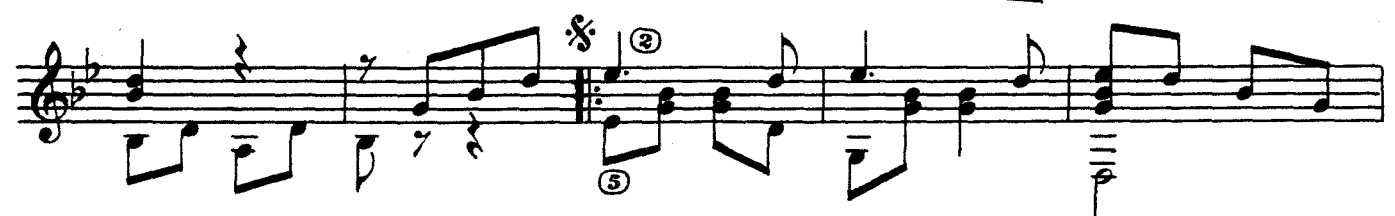

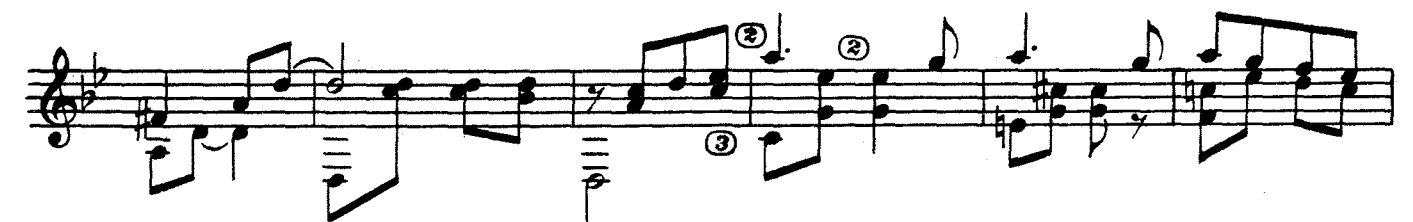

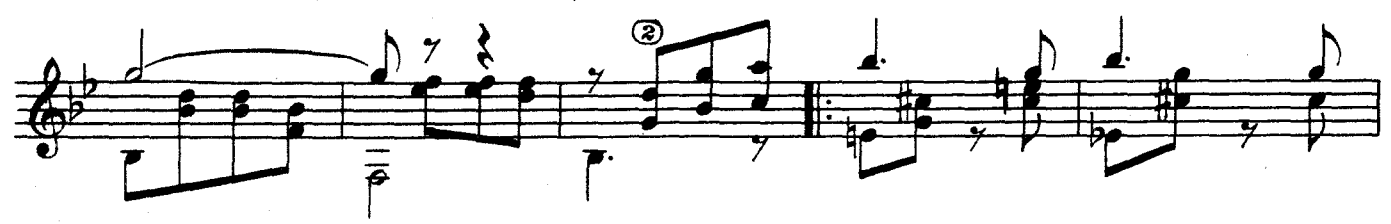

![](_page_7_Figure_6.jpeg)

с 1163 к

![](_page_8_Figure_0.jpeg)

![](_page_9_Figure_0.jpeg)

![](_page_9_Figure_1.jpeg)

МАЛЕНЬКИЙ ВАЛЬС

![](_page_9_Figure_3.jpeg)

![](_page_9_Figure_4.jpeg)

![](_page_9_Figure_5.jpeg)

![](_page_9_Figure_6.jpeg)

![](_page_9_Figure_7.jpeg)

![](_page_9_Figure_8.jpeg)

ЦВЕТЫ

 $\overline{\mathbf{11}}$ 

Вальс

![](_page_10_Figure_3.jpeg)

## **СОДЕРЖАНИЕ**

![](_page_11_Picture_54.jpeg)

Составитель В. САЗОНОВ

Индекс 9-7-4

#### ПЕРВЫЕ ШАГИ ГИТАРИСТА

### (семиструнная гитара)

#### Выпуск 22

Технический редактор А. Мамонова Редактор Н. Горлов Корректор М. Ефименко

Форм. бум.  $60\times90!/_8$ Уч.-изд. л. 1,5  $\Box$  Геч. л. 1,5 Подп. к печ. 2/VI-69 г. Тираж 13 000 экз. Изд. № 1163 Т. п. 69 г. - № 358 Зак. 375 Цена 15 к. Бумага № 1 Всесоюзное издательство «Советский композитор».

Москва, набережная Мориса Тореза, 30

Московская типография № 6 Главполиграфпрома Комитета по печати при Совете Министров СССР. Москва, Ж-88, 1-й Южно-портовый пр., 17